Документ подписан простой элФфдеральное гос<mark>ударственное бюджетное образовательное учреждение</mark> высшего образования ФИО: Дзюба Татьяна Ивановна "Дальневосточ<mark>ный государственный университет путей сообщения"</mark> (ДВГУПС) Информация о владельце: Должность: Заместитель директора по УР Дата подписания: 20.09.2023 08:22:06

<sup>уникальны**й мрурский инстит**ут железнодорожного транспорта - филиал федерального государственного</sup> е447a1f4f41459<del>f1adadaa327e34f42e3fe7f6</del><br>e447a1f4f41459<del>f1adadaa327e34f42e93fe7f6</del>aareлыного учреждения высшего образования «Дальневосточный государственный университет путей сообщения» в г. Свободном (АмИЖТ - филиал ДВГУПС в г. Свободном)

УТВЕРЖДАЮ

Зам. Директора по УР

 $\frac{48}{1}$  — Т.И. Дзюба

03.06.2021

# РАБОЧАЯ ПРОГРАММА

дисциплины (МДК, ПМ) **ЕН.03 Компьютерная графика**

Для специальности 08.02.10 Строительство железных дорог, путь и путевое хозяйство

Направленность (профиль) /специализация: технический

Составитель(и): Преподаватель, Л.П. Логвиненко

Обсуждена на заседании ПЦК: АмИЖТ - общепрофессиональных дисциплин

Протокол от 18.05.2021г. № 5

Методист  $\frac{1}{3}$  Н.Н. Здриль

г. Свободный 2021 г.

# Рабочая программа дисциплины (МДК, ПМ) ЕН.03 Компьютерная графика

разработана в соответствии с ФГОС, утвержденным приказом Министерства образования и науки Российской Федерации от 13.08.2014 № 1002

Форма обучения очная

# ОБЪЕМ ДИСЦИПЛИНЫ (МДК, ПМ) В ЧАСАХ С УКАЗАНИЕМ ОБЯЗАТЕЛЬНОЙ И МАКСИМАЛЬНОЙ НАГРУЗКИ ОБУЧАЮЩИХСЯ

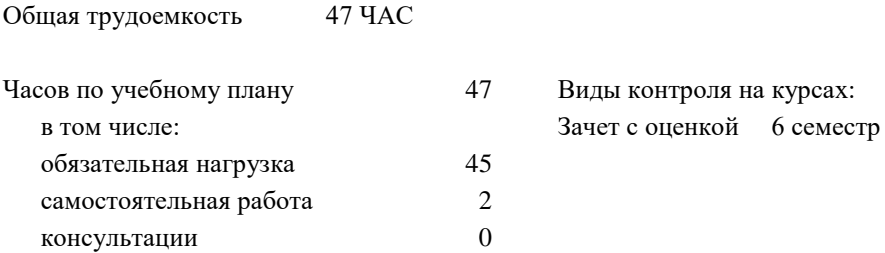

Распределение часов дисциплины (МДК, ПМ) по семестрам (курсам)

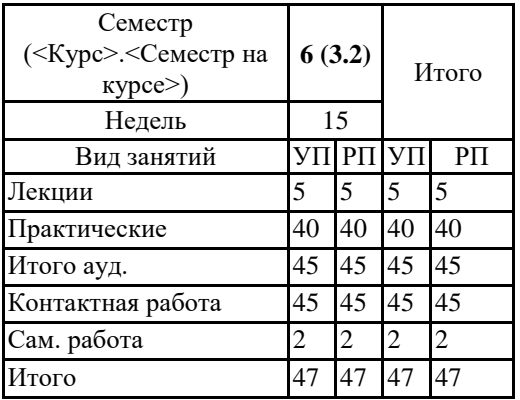

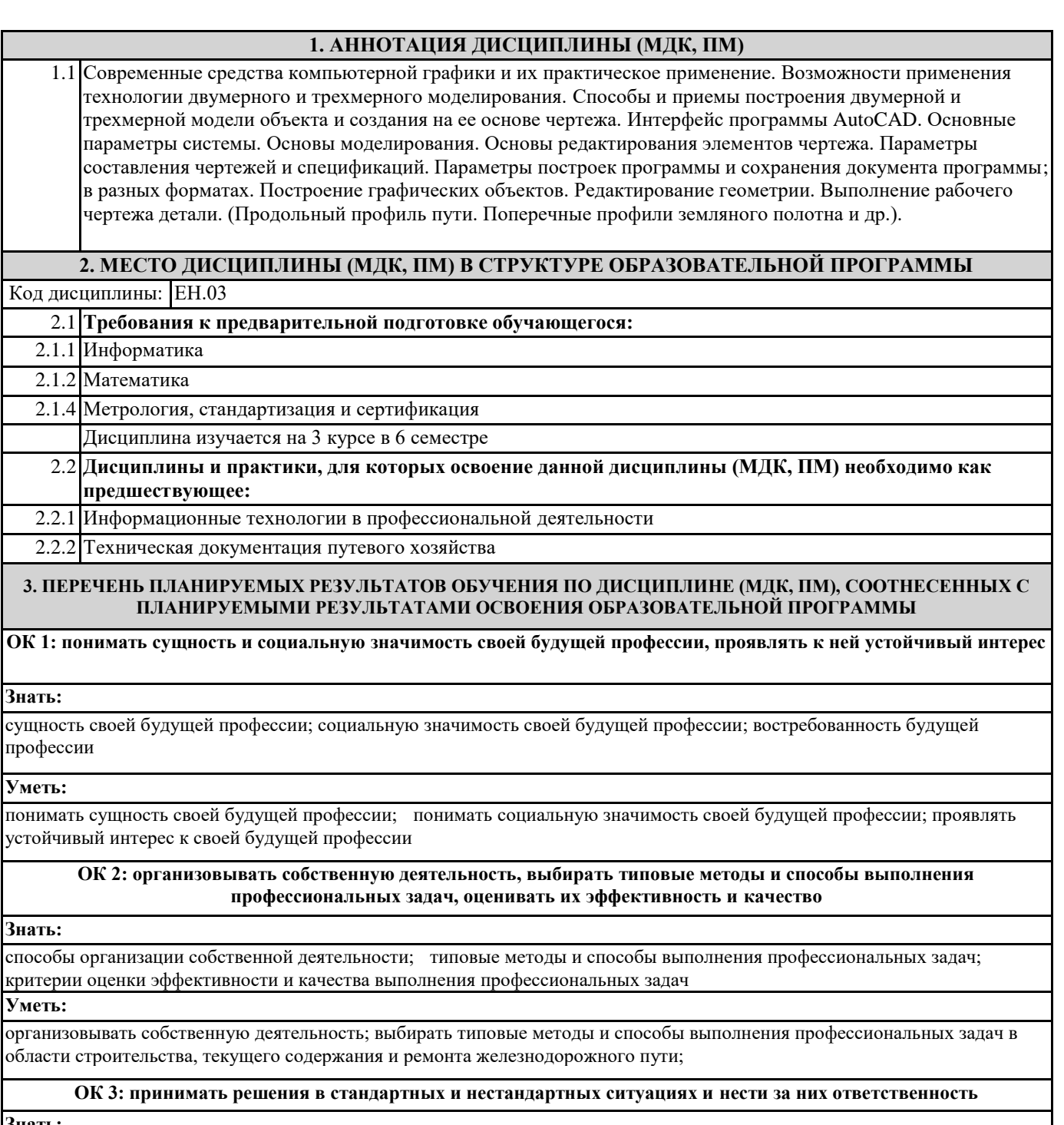

**Знать:**

способы решения в стандартных ситуациях; способы решения нестандартных ситуаций в области строительства, текущего содержания и ремонта железнодорожного пути;

**Уметь:**

принимать решение в стандартных ситуациях; принимать решение в нестандартных ситуациях; принимать решение в стандартных и нестандартных ситуациях и нести за них ответственность

**ОК 4: осуществлять поиск и использование информации, необходимой для эффективного выполнения профессиональных задач, профессионального и личностного развития**

**Знать:**

источники информации; источники информации и способы их использования; источники информации, необходимой для эффективного выполнения профессиональных задач, профессионального и личностного развития и способы их использования

**Уметь**:

осуществлять поиск информации; осуществлять поиск и использование информации; осуществлять поиск и использование информации, необходимой для эффективного выполнения профессиональных задач, профессионального и личностного развития

**ОК 5: использовать информационно-коммуникационные технологии в профессиональной деятельности**

#### **Знать:**

информационно-коммуникационные технологии; информационно-коммуникационные технологии профессиональной деятельности;способы использования информационно-коммуникационных технологий в профессиональной деятельности

## **Уметь:**

использовать информационно-коммуникационные технологии;.использовать информационно-коммуникационные технологии в профессиональной деятельности;

# **ОК 6: работать в коллективе и в команде, эффективно общаться с коллегами, руководством, потребителями**

#### **Знать:**

основы общения в коллективе и команде; принципы делового общения; основы общения в коллективе и команде и принципы делового общения и организации работы коллектива

#### **Уметь:**

работать в коллективе и команде; работать в коллективе и команде, эффективно общаться с коллегами; работать в коллективе и команде, эффективно общаться с коллегами, руководством, потребителями

**ОК 7: брать на себя ответственность за работу членов команды (подчиненных), за результат выполнения заданий Знать:**

права и обязанности работников в сфере профессиональной деятельности; права и обязанности работников в сфере профессиональной деятельности, нормативные документы, регулирующие право отношения; права и обязанности работников в сфере профессиональной деятельности, нормативные документы, регулирующие правоотношения и виды ответственности за результаты трудовой деятельности

#### **Уметь:**

брать на себя ответственность за работу членов команды; брать на себя ответственность за работу членов команды и оценивать результаты трудовой деятельности; брать на себя ответственность за работу членов команды и оценивать результаты трудовой деятельности и защищать свои права

**ОК 8: самостоятельно определять задачи профессионального и личностного развития, заниматься самообразованием, осознанно планировать повышение квалификации**

#### **Знать:**

задачи профессионального и личностного развития; задачи профессионального и личностного развития, пути самообразования; задачи профессионального и личностного развития, пути самообразования и повышения квалификации

#### **Уметь:**

самостоятельно определять задачи профессионального и личностного развития; самостоятельно определять задачи профессионального и личностного развития, заниматься самообразованием; задачи профессионального и личностного развития, пути самообразования и повышения квалификации

**ОК 9: ориентироваться в условиях частой смены технологий в профессиональной деятельности**

# **Знать:**

новые технологии в профессиональной деятельности; новые технологии и технические средства в профессиональной деятельности; новые технологии и технические средства и организацию работ в профессиональной деятельности

### **Уметь:**

ориентироваться в условиях частой смены технологий в профессиональной деятельности; ориентироваться в условиях частой смены технологий и технических средств в профессиональной деятельности; ориентироваться в условиях частой смены технологий и технических средств в профессиональной деятельности, проявлять интерес к повышению эффективности выполнения профессиональных задач

**ПК 4.2: осуществлять руководство выполняемыми работами, вести отчетную и техническую документацию**

**Знать:**

организации и планирования работы структурных подразделений путевого хозяйства

## **Уметь:**

рассчитывать по принятой методике основные технико-экономические показатели деятельности предприятий путевого хозяйства; заполнять техническую документацию

#### **Иметь практический опыт::**

руководство выполняемыми работами, ведение отчетной и технической документации

#### **В результате освоения дисциплины (МДК, ПМ) обучающийся должен**

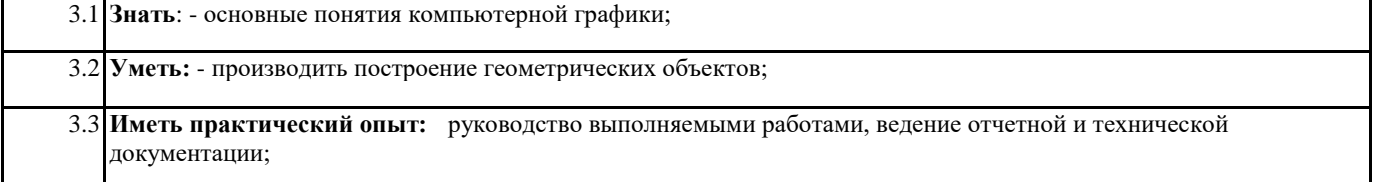

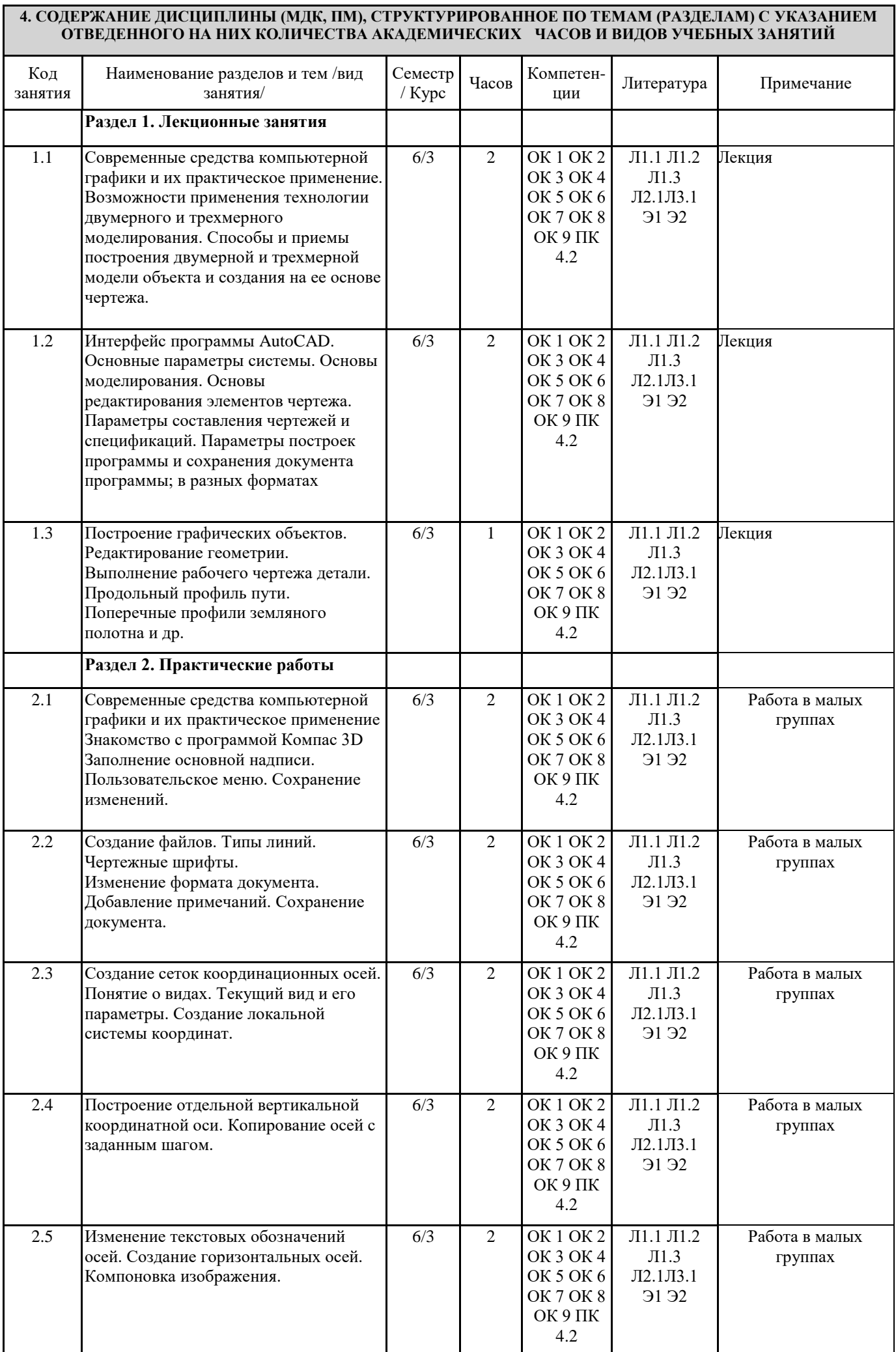

÷

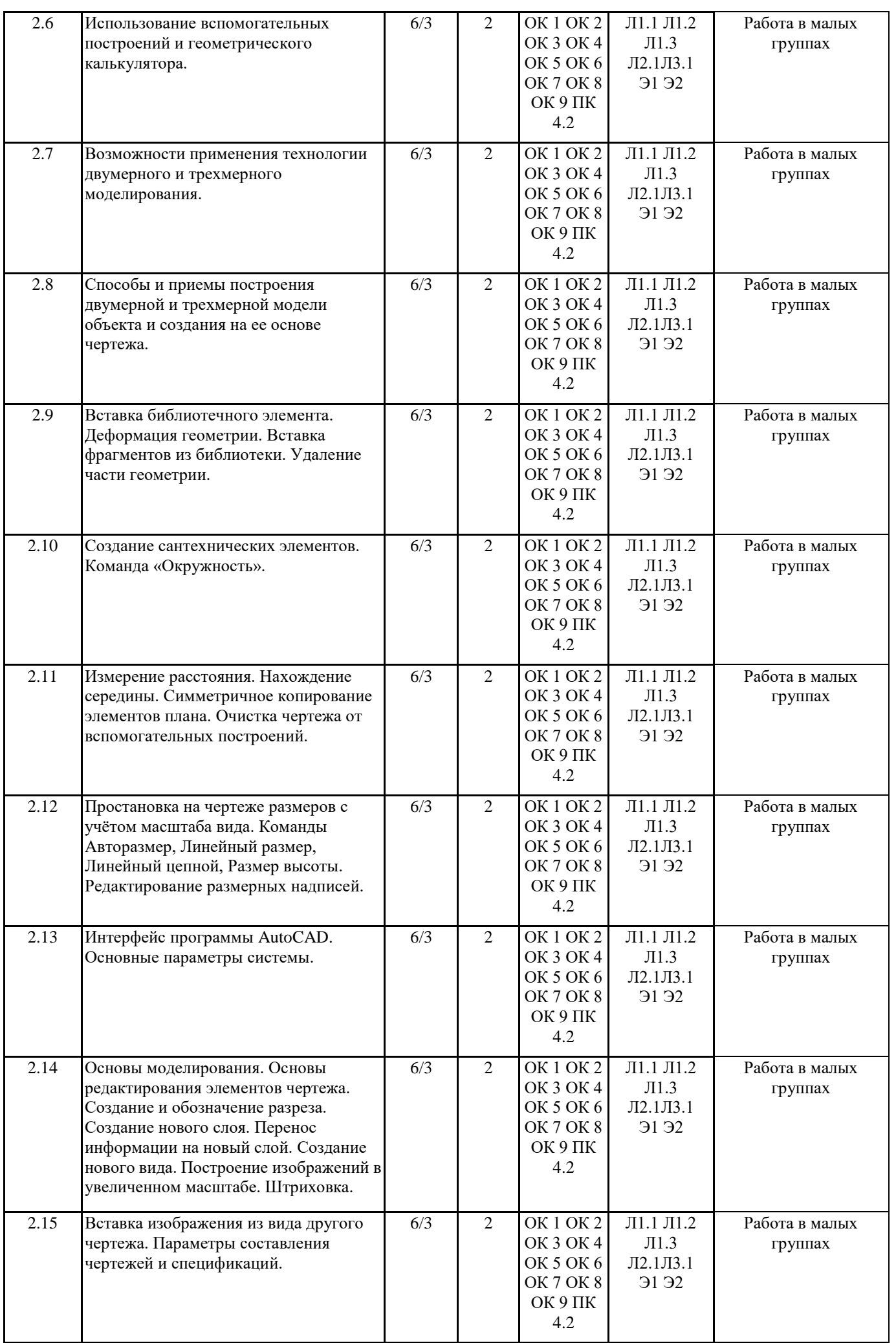

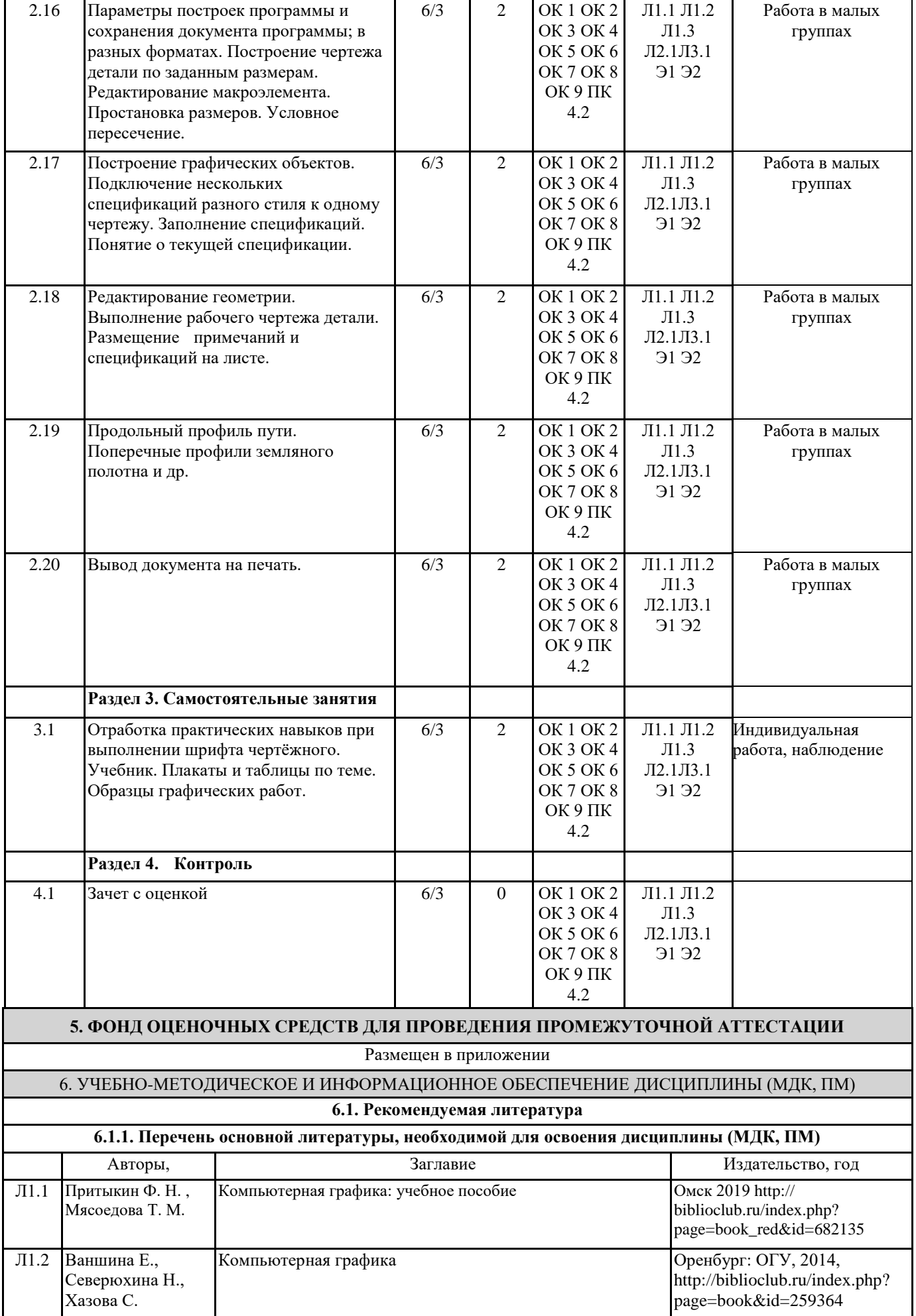

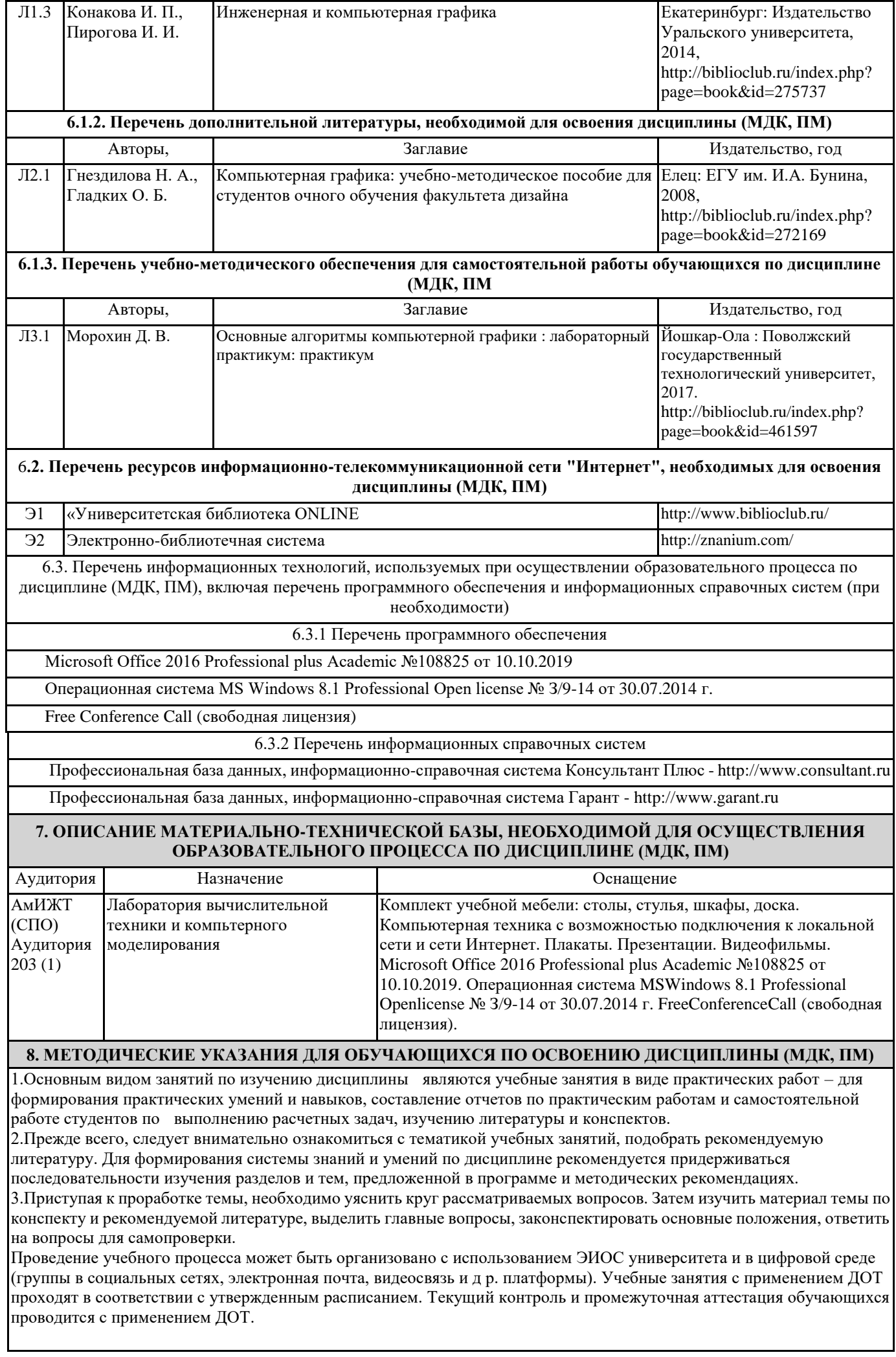

# **Оценочные материалы при формировании рабочей программы дисциплины ЕН.03 Компьютерная графика**

1. Описание показателей, критериев и шкал оценивания компетенций.

Показатели и критерии оценивания компетенций ОК1 , ОК2 , ОК3 ОК4 , ОК5 , ОК6 ОК7 , ОК8 , ОК9; ПК 4.2;

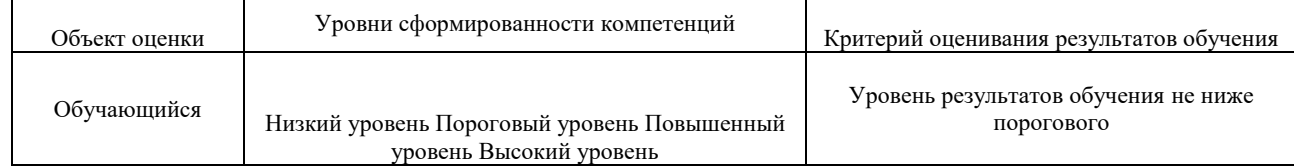

# Шкалы оценивания компетенций ОК1 , ОК2 , ОК3 ОК4 , ОК5 , ОК6 ОК7 , ОК8 , ОК9; ПК 4.2; при сдаче зачета с оценкой

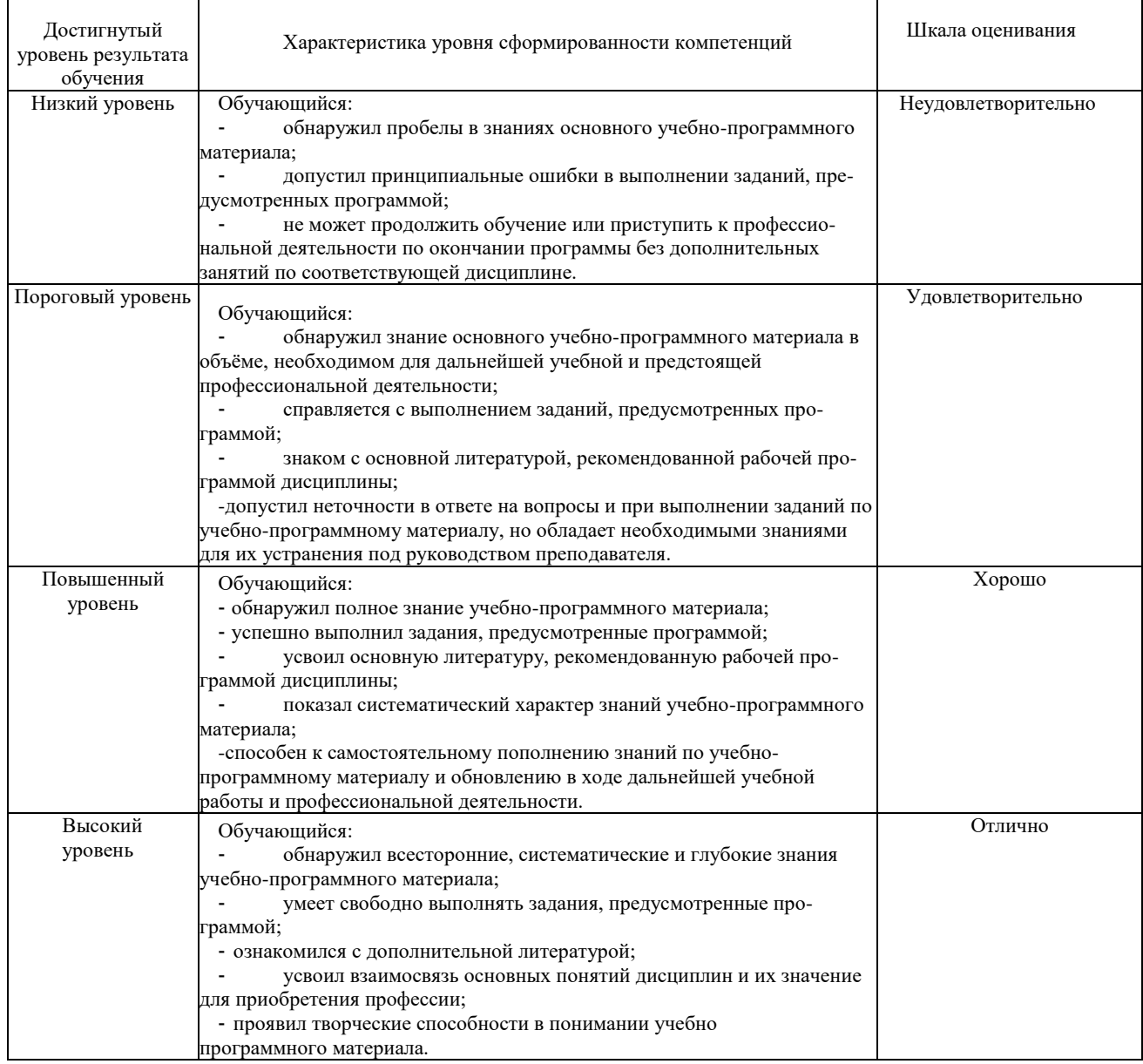

Шкалы оценивания компетенций ОК1 , ОК2 , ОК3 ОК4 , ОК5 , ОК6 ОК7 , ОК8 , ОК9; ПК 4.2 при сдаче зачета с оценкой

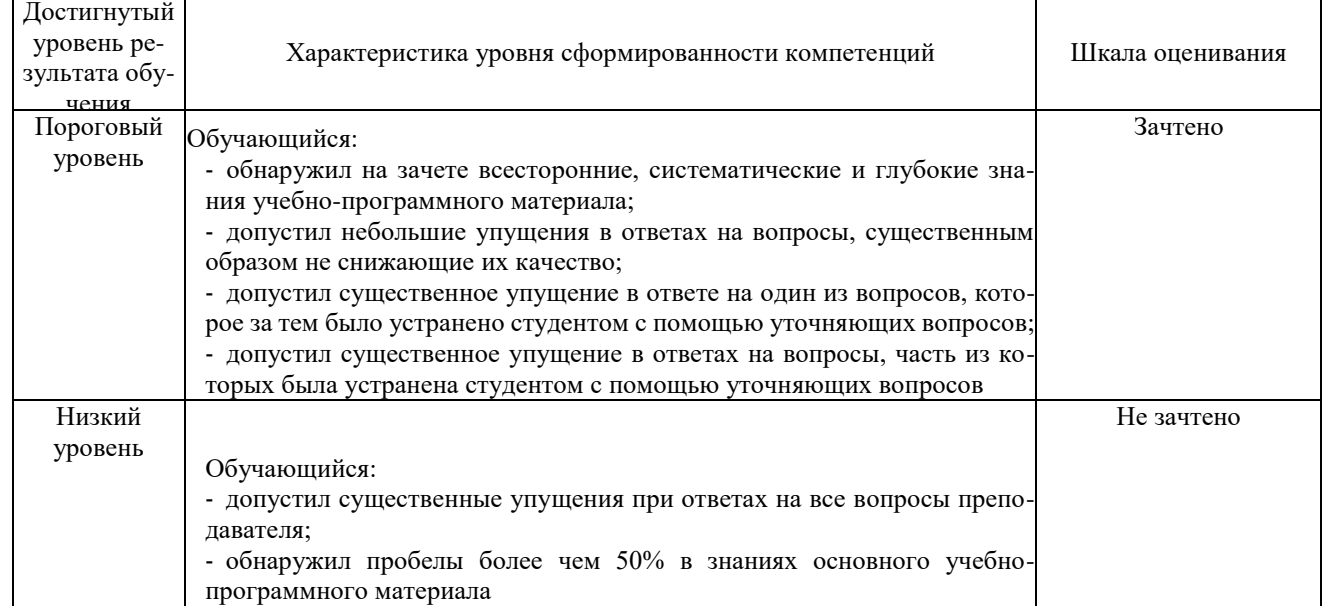

Описание шкал оценивания

Ī

Компетенции обучающегося оценивается следующим образом:

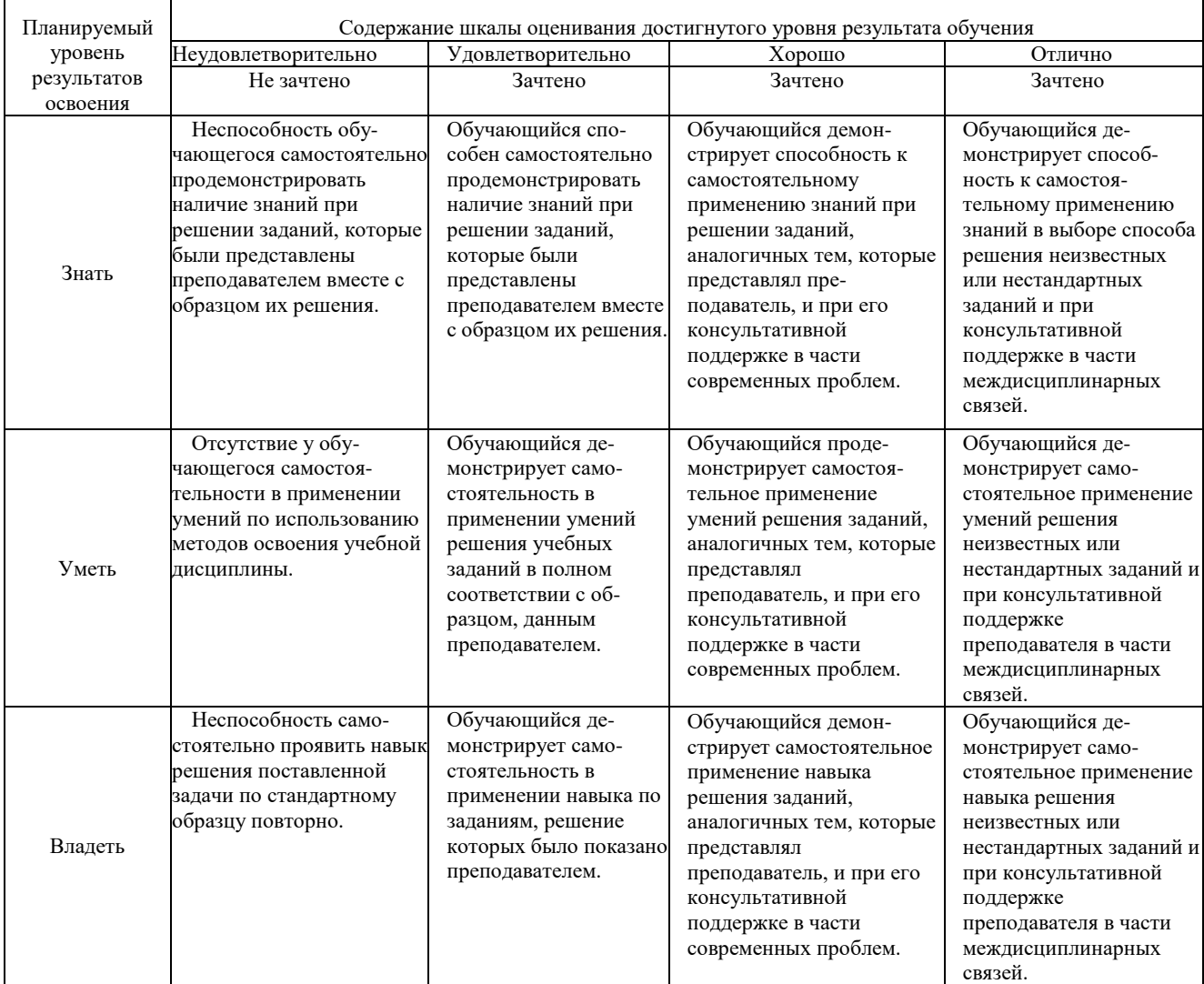

1. **Примерный перечень вопросов к зачету с оценкой Компетенции ОК1 , ОК2 , ОК3 ОК4 , ОК5 , ОК6 ОК7 , ОК8 , ОК9; ПК 4.2;** *Общие приёмы работы с документом программ КОМПАС-График V-14, PAINT, APM.*

1. Перечислите правила техники безопасности при работе с компьютерными системами.

2. Укажите правила эксплуатации программ.

- 3. Поясните суть понятий информации и информационных технологий.
- 4. Классифицируйте информационных технологий.

# Формирование ограждающих конструкций. Перечислите основные операции обработки тестов.

- 1. Дайте понятие гиперссылки.
- 2. Определите технологию работы с автоматическим оглавлением, указателями.

Инструменты оформления чертёжной документации.

Дайте характеристику современным компьютерным системам, предназначенные для обработки числовой информации.

- 1. Определите состав назначение функций в электронных таблицах.
- 2. Поясните назначение математических функций.
- 3. Поясните назначение логических функций.

Работа со спецификациями.

- 1. Поясните суть кодирование звуковой информации.
- 2. Поясните суть кодирование графической информации.
- 3. Дайте характеристику современному программному обеспечению, предназначенному для воспроизведения и обработки видео информации.

**2. Типовые задания для проведения индивидуального опроса ИО**

Обучающейся должен уметь и знать: У1, У2, У3, У4.З1, З2, З3, З4, З5. Формируемые компетенции: ОК 1 – 9, ПК 4.2.

*Общие приёмы работы с документом программ КОМПАС-График V-14, PAINT, APM.*

Укажите санитарные требования при эксплуатации компьютерных систем.

1. Классифицируйте информационных технологий по сферам их применения.

2. Перечислите компьютерные системы, предназначенные для обработки текстовой информации.

Формирование ограждающих конструкций.

- Назовите технологию вставки объектов в документ.
- 1. Перечислите элементы структуры документа.
- 2. Дайте характеристику интерфейса системы подготовки документов.

Инструменты оформления чертёжной документации.

- 1. Перечислите элементы интерфейса электронной таблица MSExcel.
- 2. Укажите особенности ввода информации в MSExcel.
- 3. Поясните суть различия абсолютной и относительной ссылки в MSExcel.
- 4. Дайте характеристику типом данных в MSExcel.

Работа со спецификациями.

1. Поясните суть понятия спецификации.

# **3. Тесты. Типовые задания для проведения контрольных срезов.**

Тестовые задания подготовлены для проведения внутренних контрольных срезов знаний студентов Время выполнения - 45 минут.

1. Выберите правильное обозначение графическое для металлов и твердых сплавов

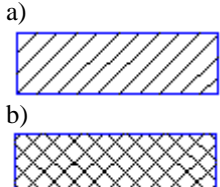

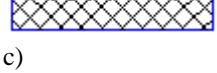

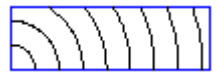

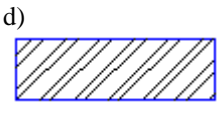

2. Выберите правильное обозначение графическое для неметаллических материалов (волокнистых, монолитных и плитных)

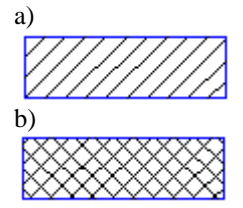

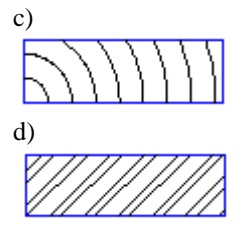

3. Сплошная основная линия предназначена для a)линий видимого контура b)линий выносных, размерных, штриховки, выноски c)линий обрыва, линий разграничения вида и разреза d)линии невидимого контура

Полный комплект тестовых заданий в корпоративной тестовой оболочке АСТ размещен на сервере УИТ ДВГУПС, а также на сайте Университета в разделе СДО ДВГУПС (образовательная среда в личном кабинете преподавателя)

Соответствие между бальной и рейтинговой системами оценивания знаний, умений, навыков и (или) опыта деятельности, устанавливается посредством следующей таблицы:

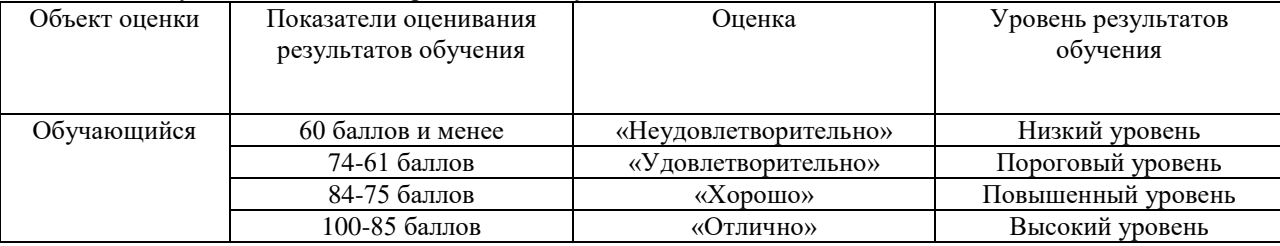

### 4. **Оценка ответа обучающегося на вопросы зачета с оценкой**

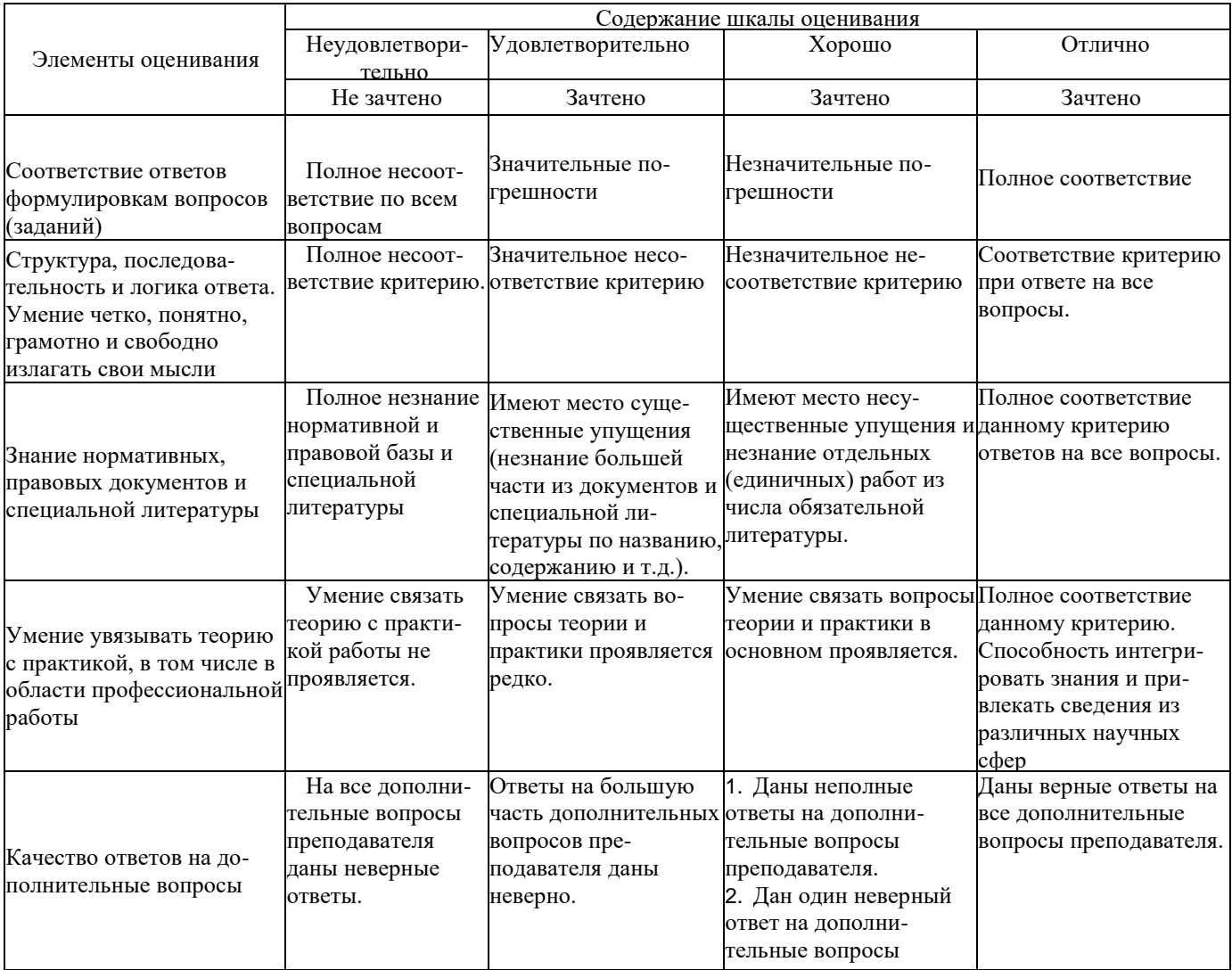

.<br>Примечание: итоговая оценка формируется как средняя арифметическая результатов элементов оценивания.